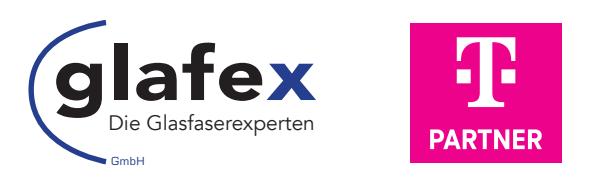

#### INFO-Telefon: 09171 957 44 77

# Hausverwaltungen

# In 3 Schritten zum kostenfreien Glasfaser-Gebäudeanschluss für Ihren Immobilienbestand!

Die glafex GmbH ist ein von der Telekom Deutschland GmbH beauftragter und autorisierter Vertriebspartner und unterstützt Sie auf diesem Weg.

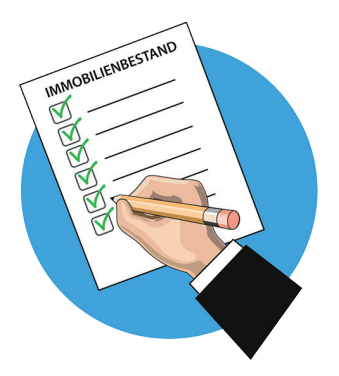

# 1. DIE OBJEKTLISTE

Bitte erstellen Sie eine Objektliste Ihres gesamten Immobilienbestandes mit getrennter Angabe der Wohn- und Gewerbeeinheiten, und senden sie diese bitte per Mail an service@glafex.de

Wir prüfen dann für Sie, ob und wann Ihre Gebäude für den Glasfaseranschluss im Rahmen des Ausbauplans der Deutschen Telekom vorgesehen sind.

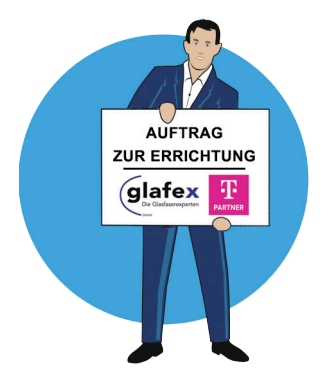

## 2. DER AUFTRAG ZUR ERRICHTUNG

Auf Basis Ihrer zugesandten Objektliste erstellen wir für Sie den Auftrag zur Errichtung der kostenfreien Glasfaser-Gebäudeanschlüsse. Den Auftrag erhalten Sie von der zertifizierten Mailadresse hausverwaltung@telekom.de

Bitte senden Sie den Auftrag nach Unterzeichnung an diese Mailadresse und an service@glafex.de zurück.

Nach Auftragsannahme erhalten Sie eine Bestätigung von der Deutschen Telekom.

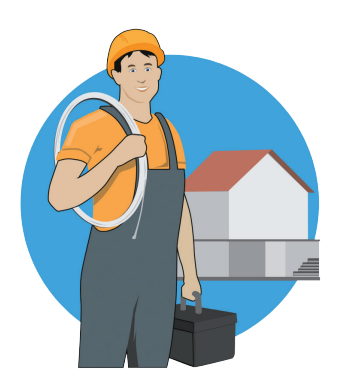

## 3. DIE TECHNISCHE AUSKUNDUNG UND INSTALLATION

Rechtzeitig vor der geplanten Installation findet eine technische Auskundung/Objektbegehung statt und mit Ihrer Zustimmung zum Ausbauprotokoll erfolgt die Installation des Glasfaser-Gebäudeanschlusses im technischen Anschlussraum Ihrer Gebäude/ Immobilien.

glafex GmbH | Autorisierter und zertifizierter Partner der Telekom Deutschland GmbH | Zentrale: Waldstraße 23, 91154 Roth | Niederlassung: Goebelstr. 1-3, 64293 Darmstadt | www.glafex.de